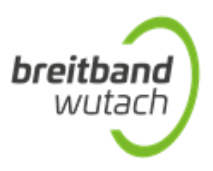

# **Installationsempfehlungen für die Glasfaserverteilung in Gebäuden**

Vorbemerkung: Diese Informationen richten sich an den technisch interessierten Gebäude- /Wohnungseigentümer. Kunden haben selbstverständlich die Möglichkeit eine zertifizierte Fachfirma (s. Anlage) zu beauftragen und sich dort umfassend beraten zu lassen.

## Grundsätzliches

Um den Glasfaseranschluss nutzen zu können, werden im Innenbereich des Gebäudes bzw. der Wohnung mindestens folgende Komponenten benötigt:

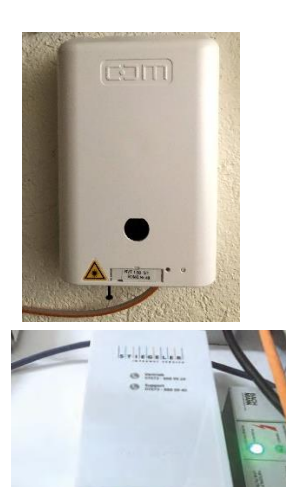

- 1. Hausübergabepunkt der Gemeinde Wutach, auch kurz APL (Abschlusspunkt Linientechnik) genannt. Der Hausübergabepunkt ist verplombt und so durch den Zugriff Unbefugter geschützt.
- 2. Netzabschlussgerät der Fa. Stiegeler, auch kurz NT (Network Terminator) genannt

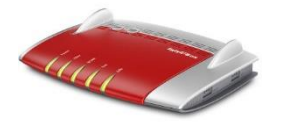

- 3. Router des Kunden, z.B. FritzBox
- 4. LWL-Patchkabel oder LWL-Breakout-Kabel (LWL steht für Lichtwellenleiter) mit Wohnungsübergabepunkt
- 5. Hochwertige Netzwerkkabel, das sind speziell geschirmte Kupferkabel für die Nachrichtenübertragungsund Computertechnik, i.d.R. Regel mindestens Kategorie CAT5

Der Kabelweg bis zum Glasfaser-Hausanschluss verläuft über diese drei Stationen/Komponenten: In Station 1 nimmt der Hausübergabepunkt das Glasfaserkabel der Gemeinde im Gebäudeinneren auf und übergibt das Signal über ein weiteres (Glasfaser-) Kabel an die Station 2, das Netzabschlussgerät. An diesen wird abschließend als 3. Komponente der Router angeschlossen, die zentrale Anschlussstelle für alle Endgeräte.

### Hausübergabepunkt

Die Herstellung des Glasfaser-Hausanschlusses samt Hausübergabepunkt liegt in der Verantwortung des Netzeigentümers, der Gemeinde Wutach. Der Hausübergabepunkt wird meistens im Keller oder im Technikraum an einer Wand montiert. Im Unterschied zu anderen Netzeigentümern, schließt die Gemeinde Wutach die Glasfaserkabel im Hausübergabepunkt immer mit **LC/APC-Steckern** ab. Die Gemeinde prüft die Lichtwellenleiter in ihrem Netz, ausgehend vom Technikstandort (PoP) in der Frohnwiesenstraße bis zum Hausübergabepunkt beim Kunden, mittels OTDR-Messung und zwar in beide Richtungen. Damit gewährleistet sie die Funktionsfähigkeit der Signalübertragung in ihrem Glasfasernetz bis zum APL im Gebäude des Kunden.

### Netzabschlussgerät u. Hausverteilung

Damit das Signal in den Wohn- bzw. Geschäftsraum des Kunden gelangen kann, liegt es in der Verantwortung des Hauseigentümers, die benötigte Hausverkabelung bereitzustellen:

#### Gemeinde Wutach

Die über das Glasfaserkabel übertragenen Lichtsignale werden durch das Netzabschlussgerät in elektrische Signale umgewandelt. Ein solches Gerät erhält der Kunde bei Abschluss eines Signalliefervertrages über Telefon, Internet oder TV mit dem Netzbetreiber, der Fa. Stiegeler IT. Am Netzabschlussgerät endet die Glasfaserleitung und ab hier erfolgt die hausinterne Verkabelung zum Router über Netzwerkkabel. Bei der Wahl des Standortes für das Netzabschlussgerät ist dafür zu sorgen, dass eine Steckdose/Stromversorgung in unmittelbarer Nähe (in max. 1,2 Metern Entfernung) vorhanden ist.

Das Netzabschlussgerät wird an der durch den Kunden gewünschten Örtlichkeit im Gebäude platziert. Im Hinblick auf die Kabelverbindung zwischen dem Hausübergabepunkt und dem Netzabschlussgerät sind in diesem Kontext zwei Fälle denkbar:

a) Das Netzabschlussgerät wird räumlich direkt neben dem Hausübergabepunkt installiert:

Am Hausübergabepunkt wird mit einem kurzen LWL-Patch-/Inhousekabel das Netzabschlussgerät angeschlossen. Die Verbindung des Netzabschlussgerätes mit dem Hausübergabepunkt über Glasfaser-Patchkabel können die Monteure der Fa. Stiegeler herstellen, sofern beide Geräte einen Abstand von max. 60 cm haben. Diese oder eine von der Gemeinde ermächtigte Person stecken die Stecker des LWL-Patchkabels nach Beauftragung eines Internet-Anschlusses auf die APC-Kupplungen im Hausübergabepunkt.

Für die Verbindung des Netzabschlussgerätes mit dem Router des Kunden ist ein hochwertiges Netzwerkkabel mindestens Standard CAT5 (besser CAT6 oder CAT7) erforderlich. Herkömmliche Telefonkabel sind für diesen Zweck ungeeignet.

b) Das Netzabschlussgerät wird in den Wohn- o. Büroräumen installiert, also in größerer Entfernung zum Hausübergabepunkt:

Bei größeren Distanzen muss die Verbindung über längere LWL-Kabel (sog. Breakout-Kabel) hergestellt werden. Die Kabelverlegungsarbeiten sind vom Hauseigentümer selbst zu organisieren. In der Regel wird damit eine erfahrene Fachfirma beauftragt. Der Hauseigentümer kann jedoch den Leitungsweg für die Verlegung des Kabels, z.B. mittels Leerrohre o. Kabelkanäle, vorbereiten. Am Markt sind solche Breakout-Kabel einseitig oder beidseitig ab Werk mit Steckern bestückt erhältlich, z.B. das OpDAT VIK C der Fa. Metz Connect. Diese vorkonfektionierten Glasfaserkabel ermöglichen eine schnelle und einfach zu installierende Punkt-zu-Punkt-Verbindung im Gebäudeinnern. Auf eine eindeutige Beschriftung/Dokumentation der verlegten Kabel bzw. Fasern ist zu achten, damit es später beim Stecken im Hausübergabepunkt nicht zu Verwechslungen kommen kann.

In der Regel muss bei Variante b) in der Wohnung eine weitere Dose, ein sog. Wohnungsübergabepunkt gesetzt werden. Die Verbindung der nachgeschalteten Geräte wird dann wie unter a) beschrieben hergestellt.

**Der Haus-/Wohnungseigentümer ist für eine funktionsfähige Signalübertragung ab dem Hausübergabepunkt verantwortlich!** Deshalb ist bei der Variante b) eine fachlich einwandfreie Kabelinstallation von besonderer Bedeutung.

### **Router**

Der Router ist die zentrale Anschlussstelle für alle Ihre Endgeräte (PC, Telefon, TV, Accesspoints etc.). Er ist die Verbindungszentrale der angeschlossenen Geräte zum Glasfasernetz sowie auch der Geräte untereinander. Über den Router gelangen Endgeräten ins Internet – sei es per Netzwerkkabel über Ethernet oder drahtlos über WiFi. Auch das Telefon wird künftig über den Router angebunden.

Ein gut verständliches Erklärvideo zu dem o.a. Thema kann man bei Bedarf mit folgendem Link abrufen: <https://www.youtube.com/watch?v=W0a1XykuWdY>